$,$  tushu007.com

#### <<计算机应用基础实用教程>>

 $<<$   $>>$ 

- 13 ISBN 9787563524204
- 10 ISBN 7563524207

出版时间:2010-9

页数:303

PDF

更多资源请访问:http://www.tushu007.com

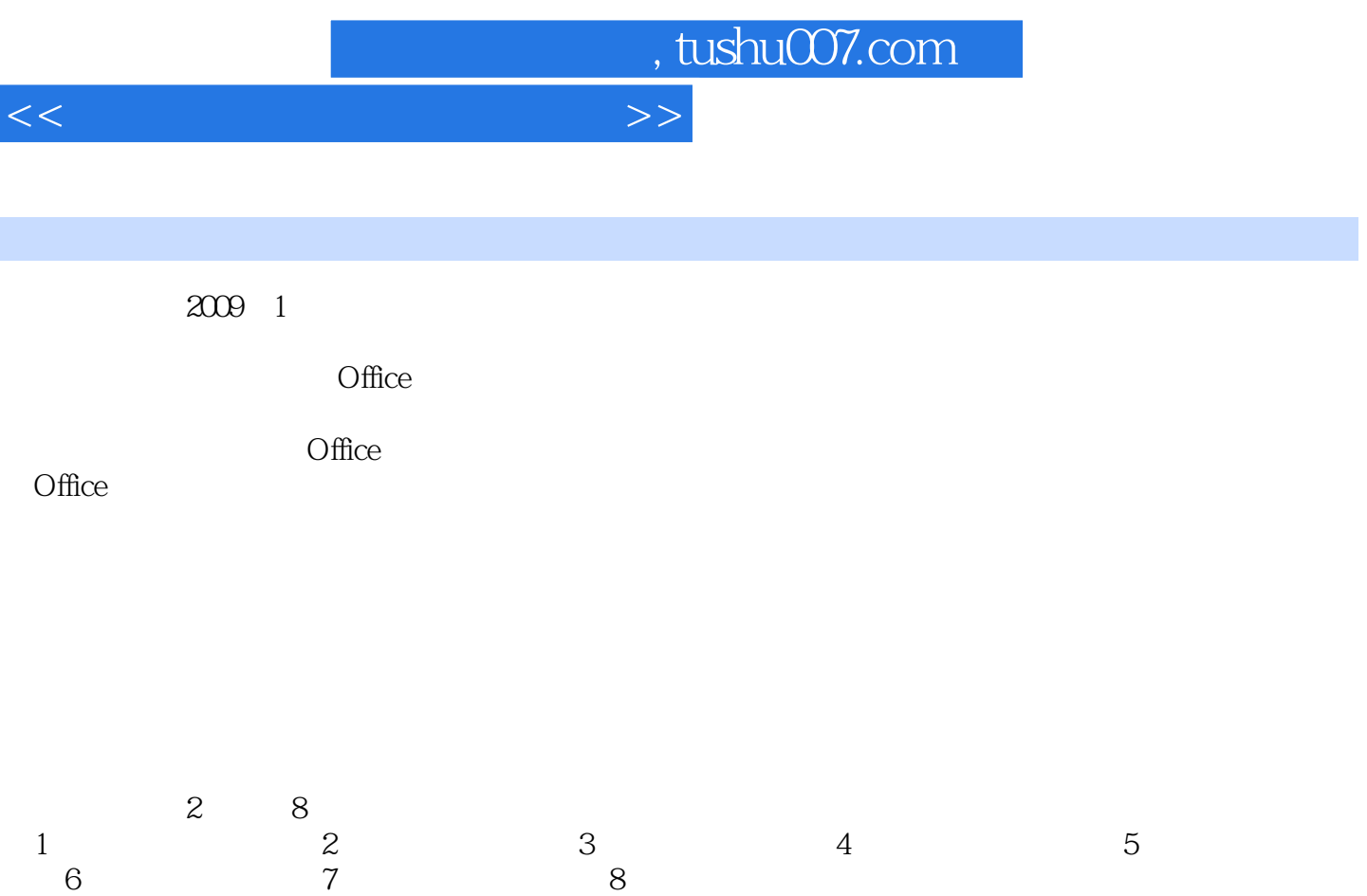

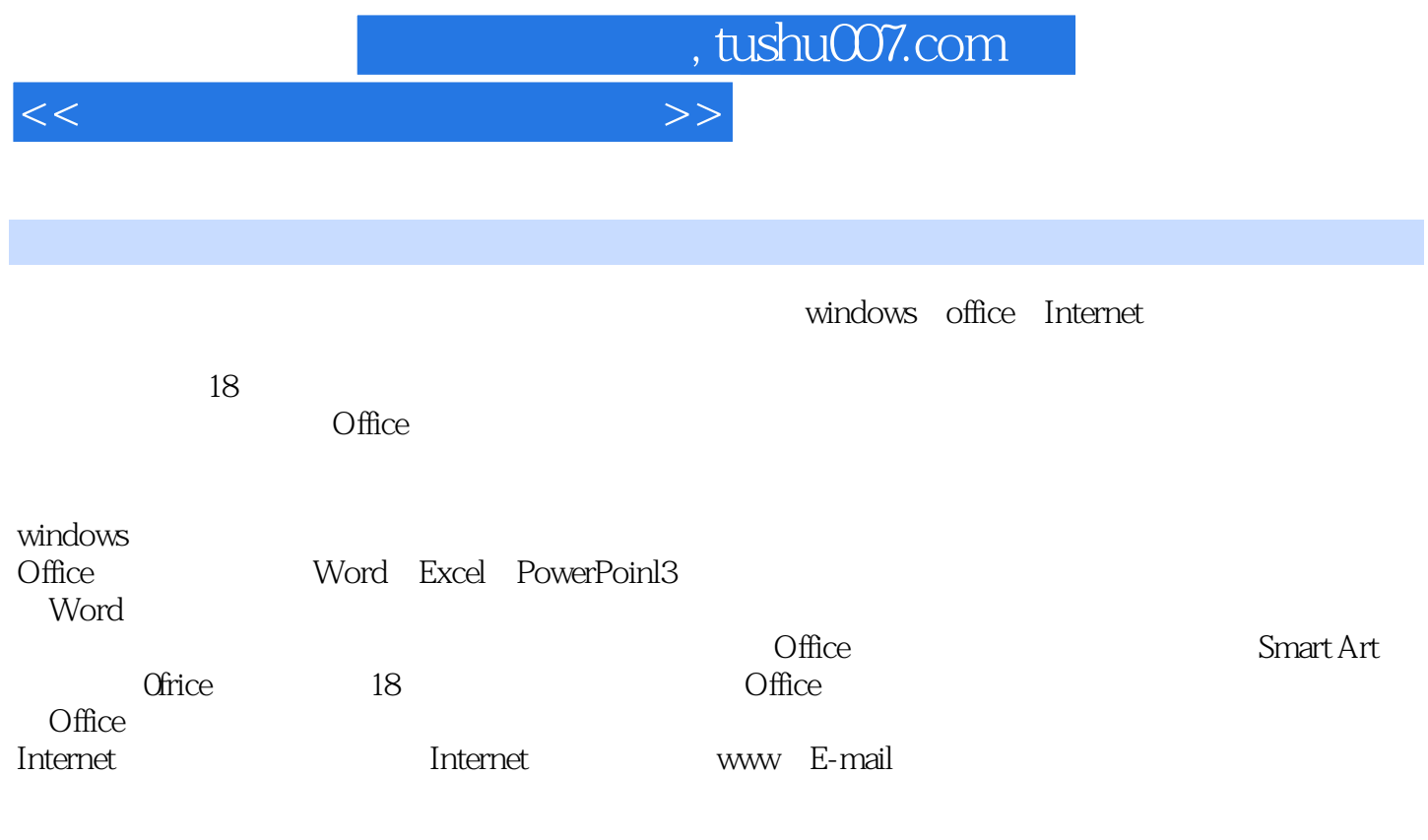

 $\Box$ Office

# , tushu007.com

### <<计算机应用基础实用教程>>

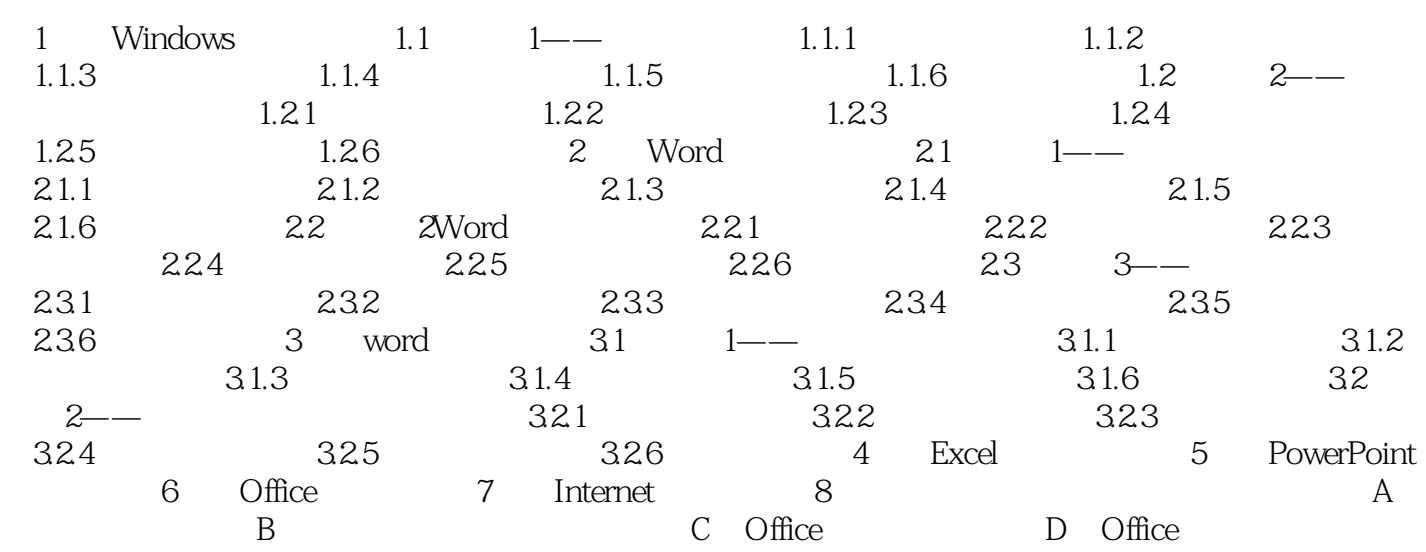

# , tushu007.com

# <<计算机应用基础实用教程>>

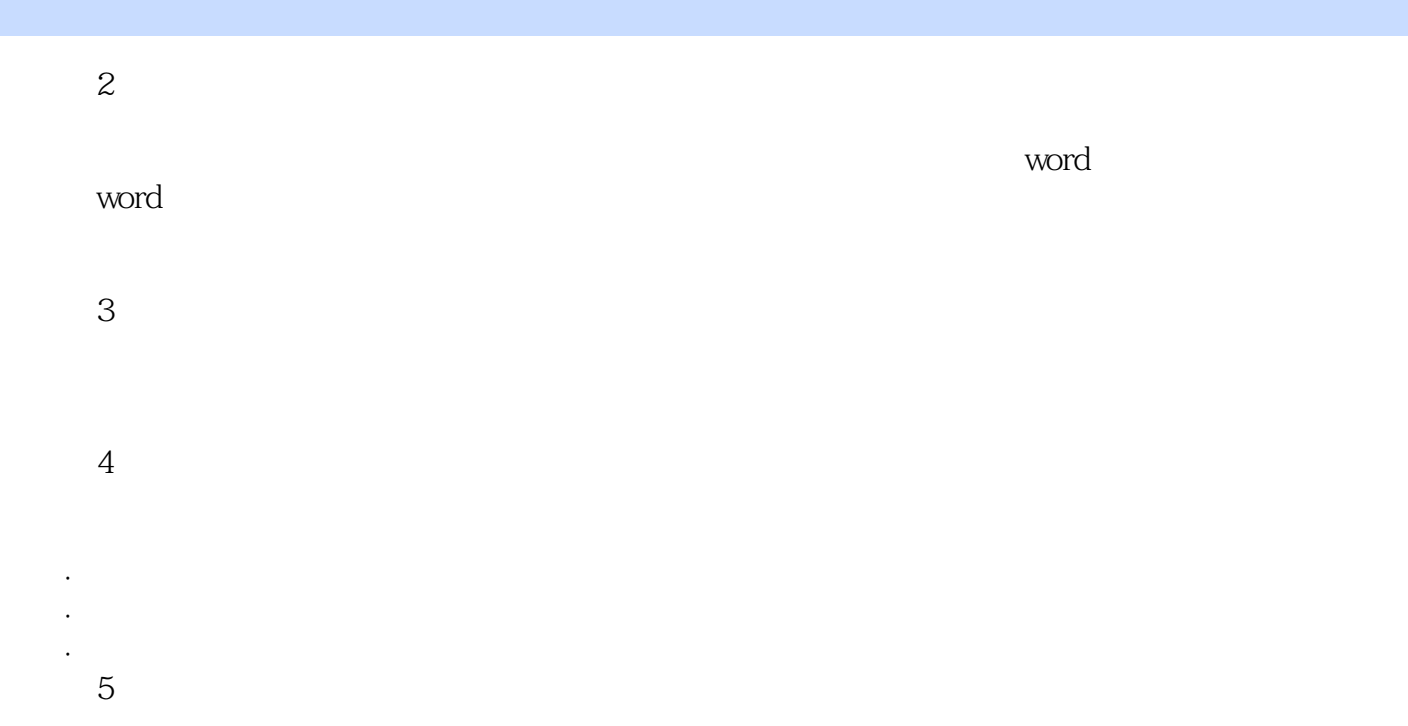

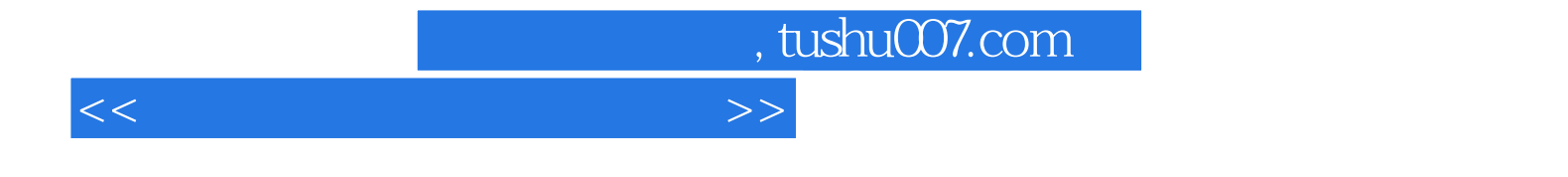

本站所提供下载的PDF图书仅提供预览和简介,请支持正版图书。

更多资源请访问:http://www.tushu007.com